<< CorelDRAW X4 >>

, tushu007.com

书名:<<中文版CorelDRAW X4新手梦幻之旅>>

- 13 ISBN 9787030244826
- 10 ISBN 7030244826

出版时间:2009-8

页数:398

PDF

更多资源请访问:http://www.tushu007.com

## CorelDRAW

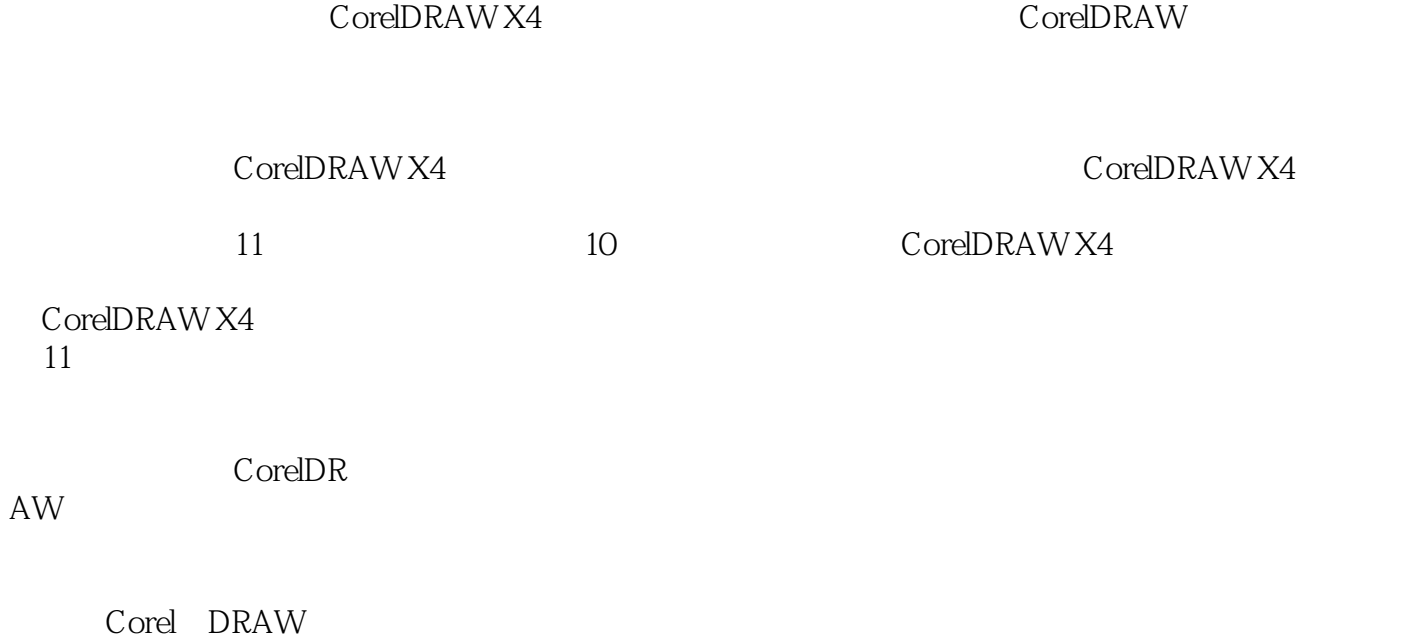

, tushu007.com

CorelDRAW X4

*Page 2*

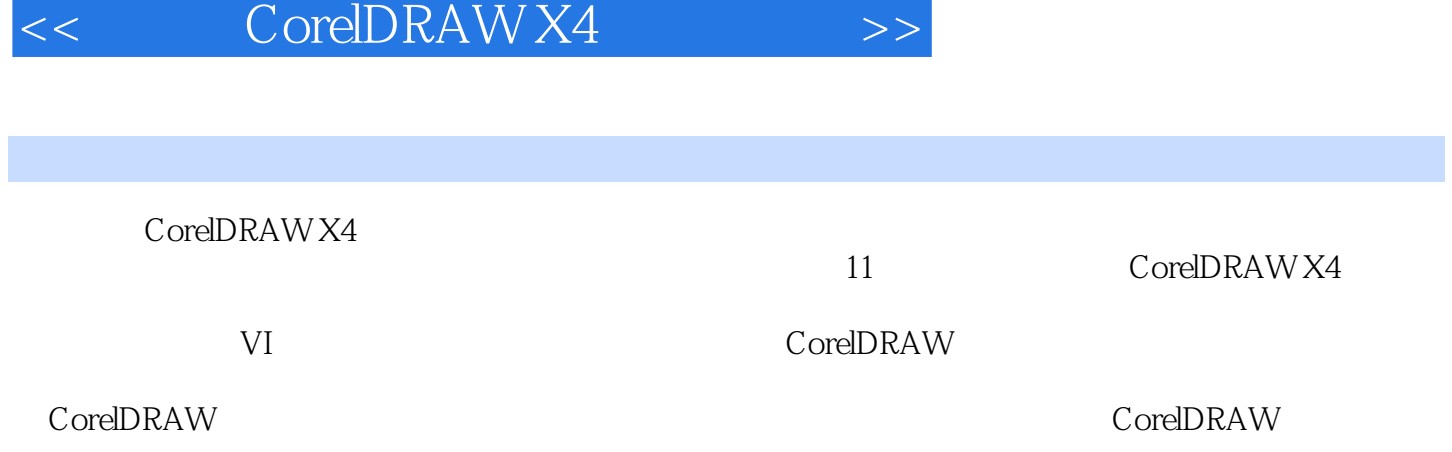

, tushu007.com

DVD

 $,$  tushu007.com

<< CorelDRAW X4 >>

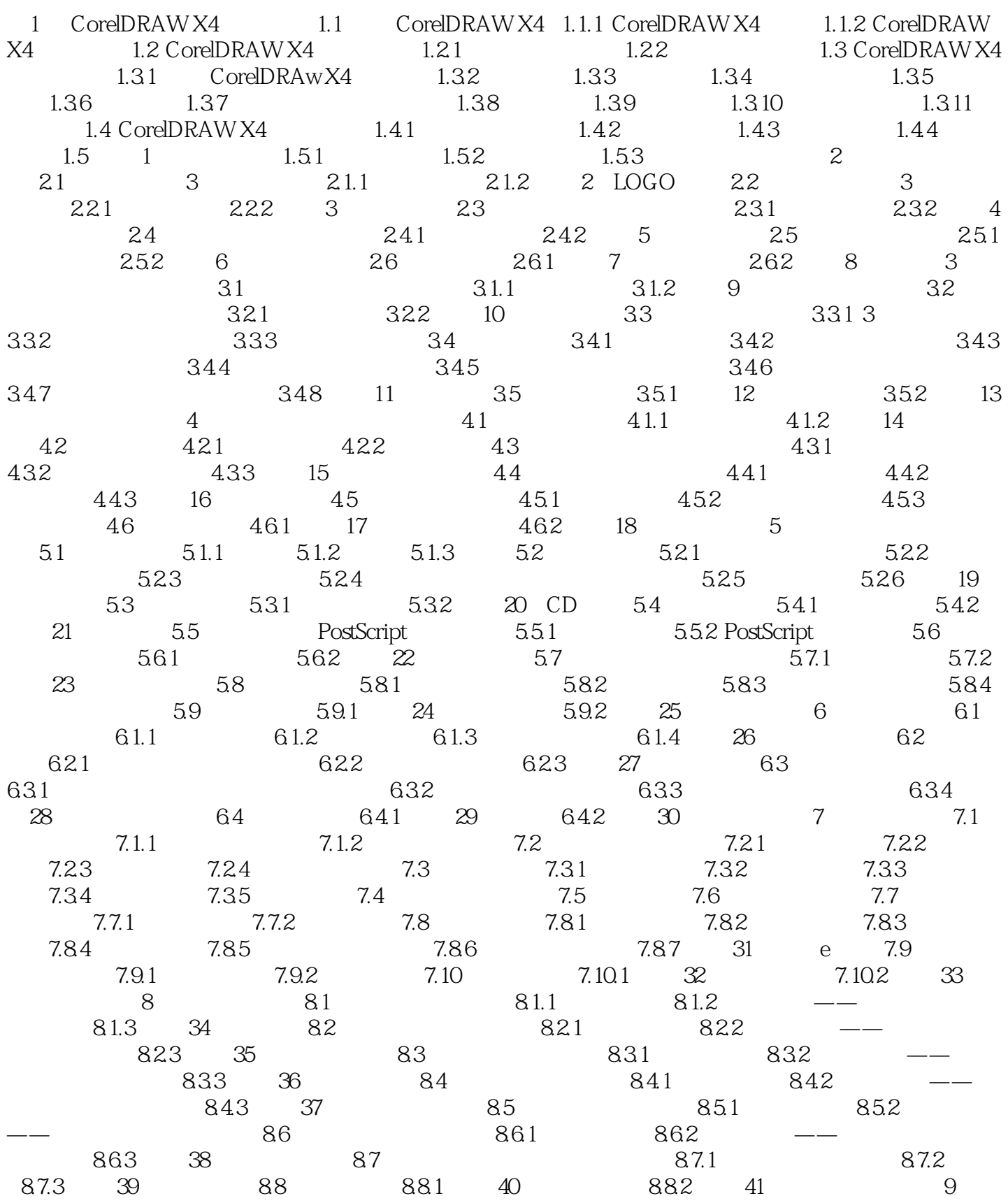

## $,$  tushu007.com << CorelDRAW X4 >>

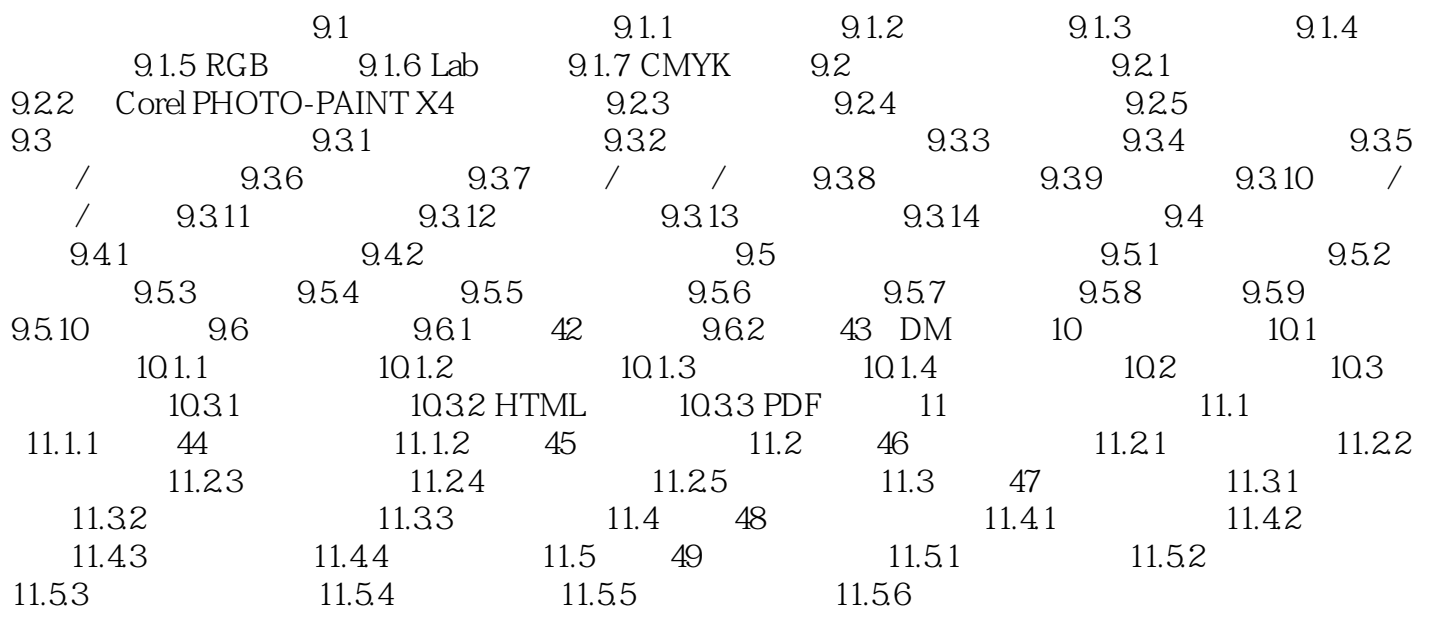

, tushu007.com

<< CorelDRAW X4 >>

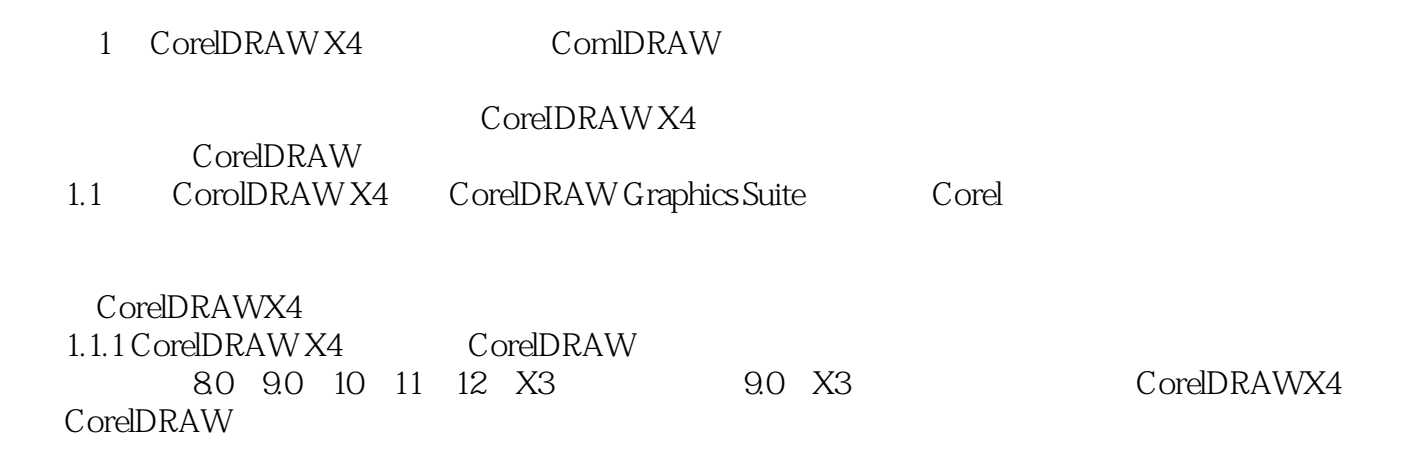

CorelDRAW

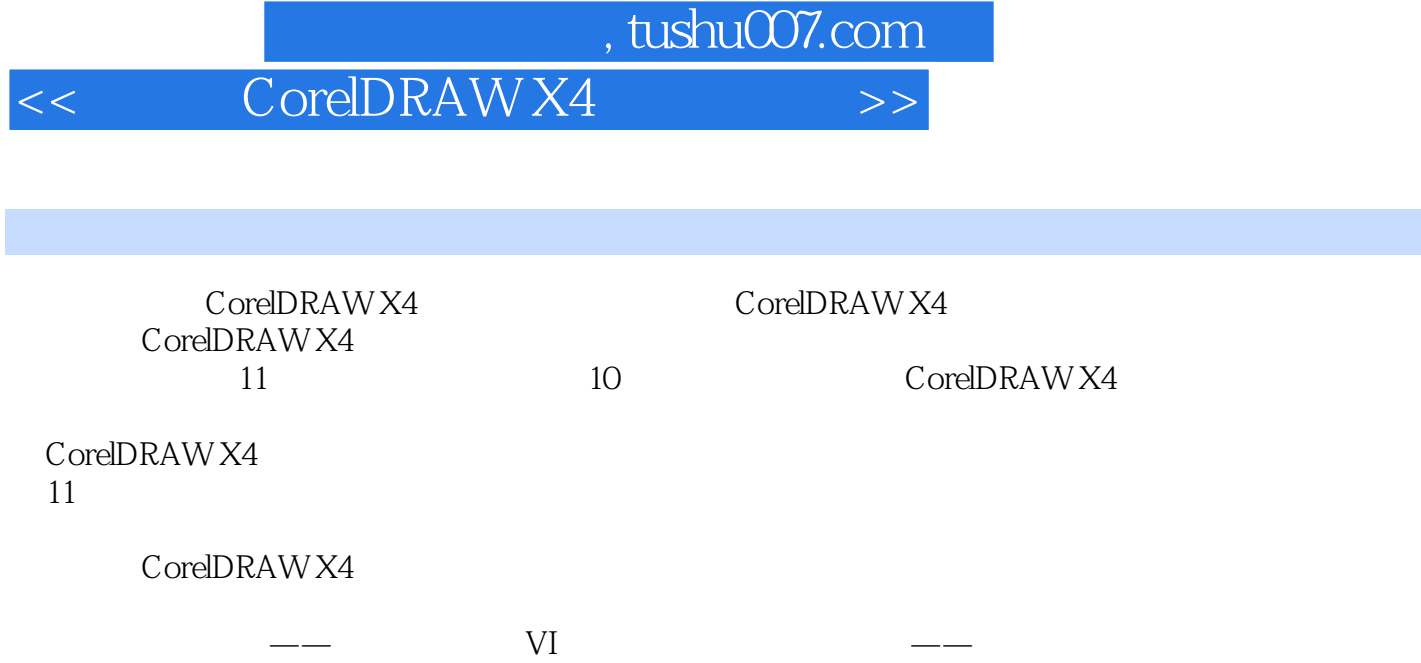

CorelDRAW X4

 $\rm DVD$  $VI$ 

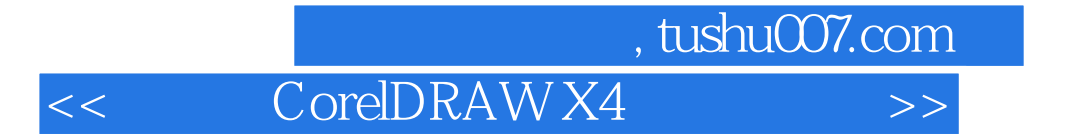

本站所提供下载的PDF图书仅提供预览和简介,请支持正版图书。

更多资源请访问:http://www.tushu007.com